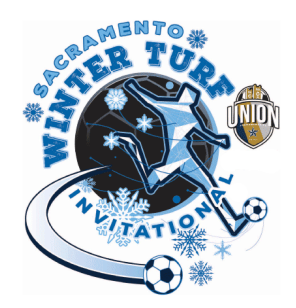

# **Online Check-in Information for the Winter Turf**

\*\*Please note that all rosters must be updated by midnight Thursday before the event. \*\* Only players that are on your gotsoccer roster by Wednesday midnight will be allowed to play in the tournament. Teams must follow the process described below

## **Preparing for check-in**

**Step 1. Login your gotsoccer team account** Click on "Roster"

## **Step 2 – Generate Roster**

Click on Generate Roster – Blue button.

You will see the list of players that will be participating in the event in the upper portion (with the option to Release) and other players in the lower portion (with the option to Add) You can Add from the lower portion and Release from the upper portion and, in the end, the upper portion will need to include the players who will be participating.

## **Step 3 – Download Check-in Roster**

Click on**[Roster](https://www.gotsport.com/asp/teams/roster_checkin.asp?EventID=50937&TeamID=886093)** to download the PDF Check-in Roster.

## **Perform on-line check-in**

Please perform the following Steps

### **Step 1 – Print Check-in Forms**

Print the PDF Check-in Roster Print the PDF US Club Roster Download and Print the Agreement Form – Download from the Website

### **Step 2 – Verify, update, sign and scan the forms**

On the Check-in Roster please check-mark the fact that you have the waiver (Medical Release form) and, if applicable, the Guest Players.

## **Step 3 – Upload the Check-in signed forms**

Login you gotsoccer team account Click on Winter Turf Inivitational Click on Documents Tab and upload the 3 forms – please give them significant names (i.e. Agreement GotSoccer Roster/US Club/USYSA Roster)

### **Step 4 - Completion**

Upon completion, please click "Yes" next to NOTIFY Registrar and add message that "Forms have been uploaded"

Once the 3 documents show as Verified, you are checked in.

Tournament Weekend 30 minutes prior to each game have the team check in with the field marshals. The passes will be checked against the roster as for any league game. Please make sure you get your tournament pins prior to your first game. Important Note – Only players on the game card (roster) will be allowed to play.